## **DAFTAR PUSTAKA**

- [1] A. Nugroho, Rekayasa Perangkat Lunak Berorientasi Objek dengan Metode USDP(Unified Software Development Process), Yogyakarta: C.V Andi Offset, 2010.
- [2] A. Nugroho, Rekayasa Perangkat Lunak Menggunakan UML dan Java, Yogyakarta: C.V Andi Offset, 2009.
- [3] I. Binanto, "ANALISA METODE CLASSIC LIFE CYCLE(WATERFALL) UNTUK PENGEMBANGAN PERANGKAT LUNAK MULTIMEDIA," *Conference Paper,* p. 2, 2014.
- [4] Y. Software Engineering, Yogyakarta: CV Budi Utama, 2017.
- [5] "About us : Indonesia's leading provider for best quality website development," [Online]. Available: https://www.webarq.com.
- [6] J. Simarmata, Rekayasa Web, Yogyakarta: C.V Andi Offset, 2010.
- [7] A. Panduan Menguasai PHP & MySQL Secara Otodidak, Jakarta Selatan: mediakita, 2010.
- [8] T. EMS, Php 5 dari Nol, Jakarta: PT Elex Media Komputindo, 2016.
- [9] E. Utami and S. , Mengoptimalkan Query pada Microsoft SQL Server, Yogyakarta: C.V Andi Offset, 2008.
- [10] M. M. Oktafianto, Analisis dan Perancangan Sistem Informasi Menggunakan Model Terstruktur dan UML, Yogyakarta: Andi, 2016.
- [11] T. Suryana and K. , Aplikasi Internet Menggunakan HTML, CSS, & JavaScript, Jakarta: PT Elex Media Komputindo, 2014.
- [12] J. Duckett, HTML & CSS DESIGN AND BUILD WEBSITES, Indianapolis: John Wiley & Sons, Inc, 2011.
- [13] S. R. and R. Saleh, Modifikasi Blog Multiply dengan CSS, Jakarta: PT Elex Media Komputindo, 2008.
- [14] M. G. Limaye, Software Testing Principles, Techniques and Tools, New Delhi: Tata McGraw-Hill, 2009.
- [15] E. W. ST, M. Eng, A. Zaki and S. Community, Grafik dan Animasi Web dengan HTML 5, Jakarta: PT Elex Media Komputindo, 2015.
- [16] M. Irmansyah, Membangun Toko Online dengan WordPress, Jakarta: PT Elex Media Komputindo, 2010.
- [17] G. Bunker and G. F. King, Data Leaks For Dummies, Indianapolis, Indiana: Wiley Publishing, Inc, 2009.
- [18] "turbo SMTP," Delivery Tech, [Online]. Available: http://www.serversmtp.com/en/smtp-gmail-configuration. [Accessed 3 May 2018].

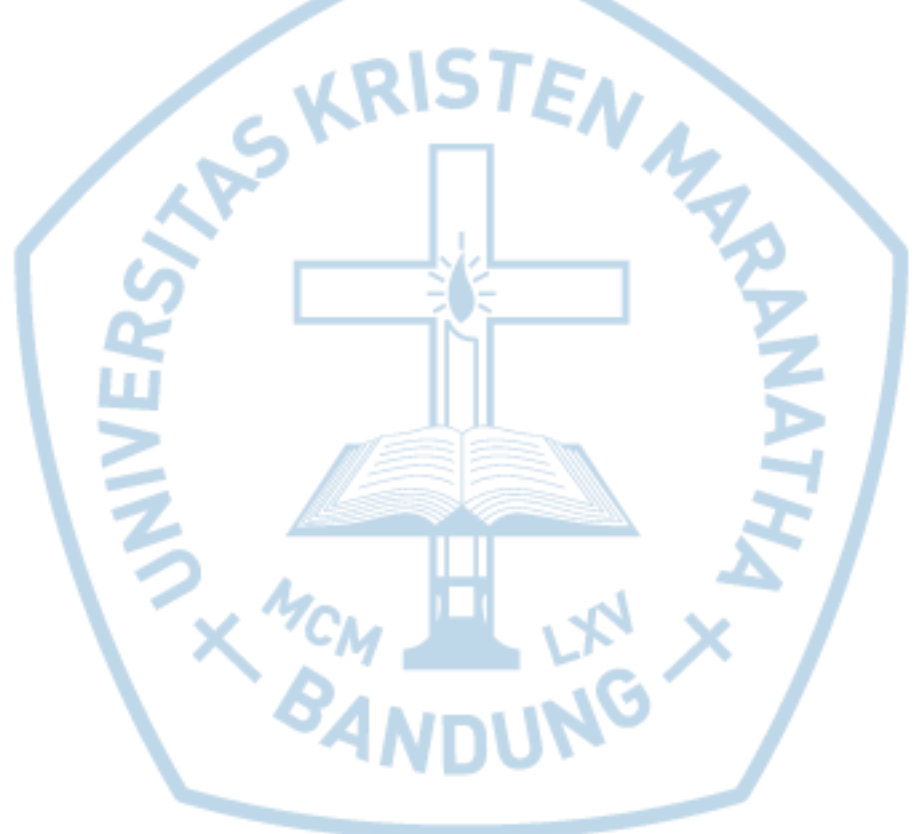